$C_{++}$   $I/O$ Bevezetés

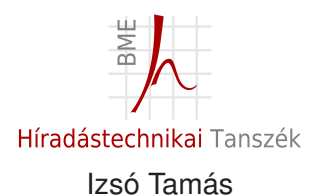

<span id="page-0-0"></span>2014. február 20.

## Section 1

#### [Bevezetés](#page-1-0)

<span id="page-1-0"></span>Izsó Tamás [C++ I/O / 2](#page-0-0)

#### Irodalom

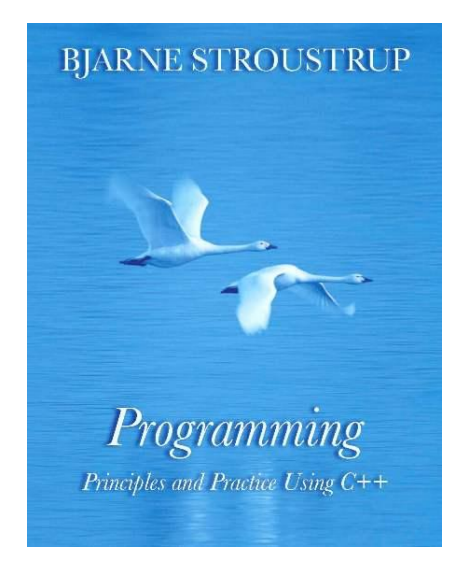

Izsó Tamás [C++ I/O / 3](#page-0-0)

#### Paraméter illesztés függvénynév túlterhelés esetén

- 1 Pontos típus illeszkedés. Nincs szükség konverzióra.
- 2 Egész kiterjesztés : bool −> int, char −> int, short −> int, unsigned −> int, float −> double
- 3 Szabványos konverziók: double <−> int, T∗ −> void∗, Derived∗ −> Base∗, int −> unsigned int
- 4 Felhasználó által írt konverziók.
- 5 Változó függvény argumentum : ...

```
Mit ír ki C-ben és mit C++-ban?
char ch ;
p r i n t f ( "%d %d %d " , si zeo f ( char ) , si zeo f ( ch ) , si zeo f ( ' x ' ) ) ;
```
#### Motiváció

```
#include<stdio.h>
void foo ( )
 {
   int i = 19.
   double pi = 3.14;
   printf ("%d\n", i); // OK
   printf ("%d <sup>%d</sup> \n", i, 19, pi); // hibás formátum mező,
                                        / / vagy pa raméte r
 }
```
## Függvénynév túlterhelés

```
FILE∗ write (FILE<sup>∗</sup> f, const int i)
{
    fprintf (f, "%d", i);
   return f;
}
FILE∗ write (FILE∗ f, const double r)
{
    f p r i n t f (f, " "% f ", r );return f;
 }
FILE<sup>*</sup> write (FILE<sup>*</sup> f, const char *s)
{
   fprint(f, "%s", s);return f;
}
```
# Függvénynév túlterhelés

```
void foo ( )
{
    int i = 4:
   double pi = 3.14;
   write (stdout, "4*Pi=");
    write (\text{stdout}, 4*pi);
    write (stdout, "\n\cdot" );
 }
```
[Bevezetés](#page-1-0) [Kiíratás](#page-13-0) [Beolvasás](#page-19-0) [Formázás](#page-31-0) [Fájlkezelés](#page-44-0) Gyal

## Függvények láncolása

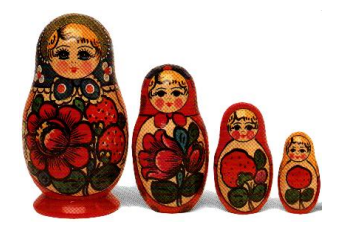

```
void foo ( )
{
   int i = 4;
   double pi = 3.14;
   write (write ( write ( stdout , "4*Pi=' ), 4*pi ) " \n" );
```
}

## Függvények láncolása infix operátor átdefiniálással

```
FILE<sup>*</sup> operator < < (FILE<sup>*</sup> f, const int i)
{
    fprintf (f, "%d", i );return f:
}
FILE∗ ope rato r < <(FILE∗ f , const double r )
{
    fprintf (f, "%f", r);
   return f;
 }
FILE∗ ope rato r < <(FILE∗ f , const char ∗s )
{
    fprintf (f, "%", s);
   return f;
}
```
#### Operátorok láncolása

```
void foo ( )
{
   int i = 4;
   double pi = 3.14;
   operator << (operator << (operator << (stdout, "4*Pi="), 4*pi),
                         "\ln" );
 }
```
Operátoros jelöléssel:

```
void foo ( )
{
   int i = 4;
   double pi = 3.14;
   st d out << "4*Pi=" << 4*pi < 4*pi <";
 }
```
#### << és >> operátorok jelentése iostream esetén

- << Inserter (beszúrás) a kiírandó folyamba beszúrja a megjelenítendő adatokat.
- $\blacktriangleright$  >> Extractor (kinyerés) a bejövő adatfolyamból kinyeri a soron következő adatot.

#### Előre definiált stream-ek.

 $\sin$  standard input (  $\cos$  megfelel  $\sin$  stdin ) cout standard output ( C megfelelője stdout )  $cerr$  standard error ( C megfelelője stderr ) clog buffer-olt változata a standard errornak.

#### Stream modell

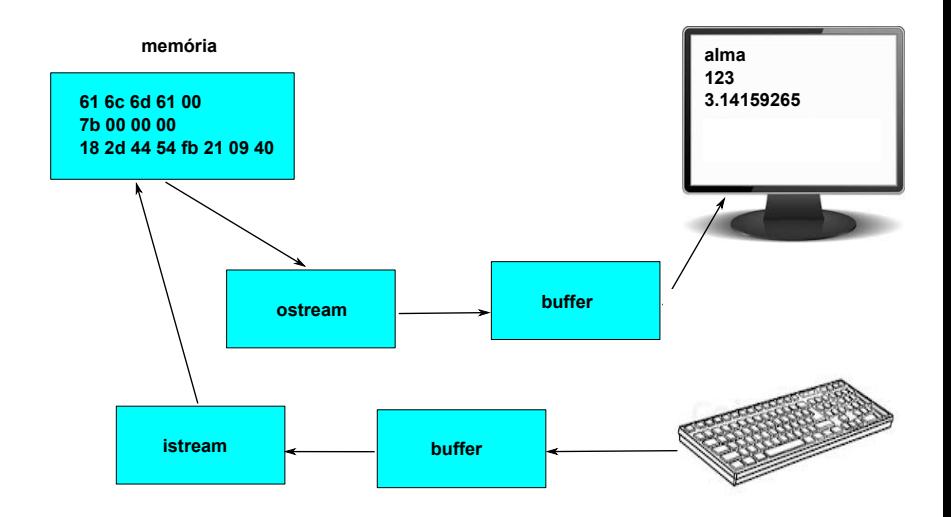

## Section 2

[Kiíratás](#page-13-0)

<span id="page-13-0"></span>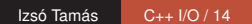

#### Felhasználó által definiált inserter

```
struct Komplex{ double r; double i; };
```

```
ostream& ope rato r < <( ostream& o , const Komplex& p ) {
   o \ll p.r \ll std:: showpos
     << p.i << std::noshowpos << 'i';
   return o :
}
void foo() {
   Komplex p1 = \{2, 5\};
   cout << p1 << endl ; / / 2+5 i
}
```
[Bevezetés](#page-1-0) [Kiíratás](#page-13-0) [Beolvasás](#page-19-0) [Formázás](#page-31-0) [Fájlkezelés](#page-44-0) Gyal

## Azonnali output megjelenítése

## cout << "Kérem az x értékét \n" << flush; Ezzel ekvivalens:

cout << "Kérem az x értékét" << endl;

#### Bináris kiíratás

 $int \ c = 'A'$ : cout put(c); // egy karaktert *ir* ki cout << (char)c; // egy karaktert *ir ki* 

*/ / egész b i n á r i s k i í r a t á s a* cout . write (  $(char*)\&c$ , **sizeof** (c) );

### Tetszőleges adatok konvertálása karakterfüzérré

```
#include \leqsstream >#include 
using namespace std;
int main() {
   ostring stream os;
   os << 123 << ' ' << 456 << ends ;
   \cot \prec \csc \sin (\theta) \prec \sin \theta;
   return 0:
}
```
*Keep it simple: as simple as possible, but no simpler."*

Albert Einstein

## Section 3

## [Beolvasás](#page-19-0)

<span id="page-19-0"></span>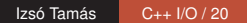

#### Adatfolyam állapot lekezelése

#### **int** i:

**if** ( cin >> i ) { .... } // rendben volt a beolvasás **else** { ... } // hibás input vagy file vége

- bool good() A beolvasás sikeres volt. m.
- bool eof () Fájl vége volt.  $\sim$
- bool fail () Az utolsó beolvasás sikertelen volt, de  $\sim$ adatvesztés nem lépett fel.
- bool bad() Javíthatatlan hiba. Ilyenkor a fail ()  $\sim$ függvény is jelez.

[Bevezetés](#page-1-0) [Kiíratás](#page-13-0) [Beolvasás](#page-19-0) [Formázás](#page-31-0) [Fájlkezelés](#page-44-0) Gyak

#### Beolvasó ciklus szervezése

```
const int MAXPAIR=10;
Pair vp [MAXPAIR];
i n t x , y ;
int npair = 0;
while( npair < MAXPAIR && cin >>x && cin >>y )
{
    vp[npair].x=x;vp[npair++].y=y;}
```
#### Felhasználó által definiált extractor

```
istream& operator >> (istream& i, Pair& pair)
{
   i \gg pair.x \gg pair.y;return i:
}
```
## Saját hibaállapot állítás

```
istream& operator > > (istream& i, Pair& pair)
{
   i \gg pair.x \gg pair.y;if (!i) return i; // hiba volt
   if ( pair.x \le 0 | | pair.y \le 0 )
    {
       i. clear (ios :: bad bit | i . rd state () );
    }
   return i:
}
```
## Előírt érték beolvasása

```
#include <iostream>
using namespace std;
int main()
{
   cout << "Kerek 1-tol 10-ig egy egesz szamot:\n";
   int n = 0:
   while ( cin >>n ) { / / read
      i f (1<=n && n<=10) break ; / / check range
      cout << "Bocs, de " << n
           \ll " nem [1:10] kozott van; probald meg ujra \n";
   }
   cout << "Beolvasott ertek: " << n <<endl;
   return 0;
}
```
[Bevezetés](#page-1-0) [Kiíratás](#page-13-0) [Beolvasás](#page-19-0) [Formázás](#page-31-0) [Fájlkezelés](#page-44-0) Gyak

#### Bolondbiztos beolvasás

```
#include <iost ream >
using namespace std;
int main ()
{
   cout << "Kerek 1-tol 10-ig egy egesz szamot:\n";
   int n = 0;
   while (n == 0) {
       cin \rightarrow>n:
       if ( cin ) {
          i f (1<=n && n<=10) break ; / / check range
          cout \langle \times "Bocs, de \right|" \langle \times n \langle \times "\ranglenem [1:10] kozott van; probald meg ujra \n";
          n = 0:
       \} else if ( cin . fail ( ) { // nem egész szám jött
              cin . clear () : // hibaállapot törlése
              cout \ll "Bocs de ez nem szam volt; probald meg ujra \n";
              char ch ;
              / / nem számjegyek áto l va sá sa
              while ( cin >>ch && ! is digit ( ch ) ) ;
              if (!cin) { // nem találtunk számiegyet
                 cerr <<" feladtam": return 5;
              }
              cin.unget (): // számiegy visszatétele
         \} else { // eof vagy rossz input
              cerr << " feladtam": return 5;
       } ;
    }
   cout << "Beolvasott_ertek: " << n <<endl;
   return 0:
}
```
## Mi rossz az előző programban?

#### ■ Összekeveredtek a feladatok, úgymint

- érték olvasása  $\sim$
- tevékenység kiírása
- hiba kiírás **The State**
- rossz input átolvasása
- ninput tesztelése

 $\blacksquare$  Szét kell választani a különböző logikai részeket.

[Bevezetés](#page-1-0) [Kiíratás](#page-13-0) [Beolvasás](#page-19-0) [Formázás](#page-31-0) [Fájlkezelés](#page-44-0) Gyak

#### Bolondbiztos beolvasás újra

Logikailag különböző részek:

- int get int ( int low, int high );
- $\blacksquare$  int get\_int ();
- void skip\_to\_int ();

### Hibás adatok átolvasása

```
void skip to int()
{
   if ( cin . fail ( ) } { // nem egész szám jött
      cin.clear(); // hibaállapot törlése
      char ch ;
       / / nem számjegyek áto l va sá sa
      while ( cin >>ch ) {
          if (is digit (ch))cin.unget();
             re tu rn ;
          }
       } ;
   }
   throw " feladtam!"; // jobb hiján string
}
```
#### Egész érték beolvasás

```
int get int()
{
   int n = 0;
  while (true) {
      if ( cin >>n ) return n;
      cout << "Bocs de ez nem szam volt. ";
      cout \ll "Probald meg ujra \n";
      skip to int();
   }
   return 0; // ide nem jut a vezérlés
}
```
## Megadott intervallumba eső érték beolvasása

```
int get int(int low, int high) {
  cout << "Kerek " << low "-tol " << high
       << "-ig egy egesz szamot:\n";
  while (true) {
    int n = get int();
    if (low <= n & & n <= high) return n;
    cout << "Bocs de a szam nem esett az intervallumba.";
    cout \ll "Probald meg ujra \n";
    skip to int();
  }
  return 0; // ide nem jut a vezérlés
}
 Használat:
int n = get int (1, 10);
```

```
cout \lt\lt "n: "\lt\lt n \lt\lt endl;
```
**int**  $m = get int (2, 300);$ 

### Section 4

#### [Formázás](#page-31-0)

<span id="page-31-0"></span>Izsó Tamás [C++ I/O / 32](#page-0-0)

## Maximálisan megengedett karakterszám beállítása

String char\* beolvasása esetén vigyázni kell, nehogy több adatot olvassunk, mint amennyi memória rendelkezésre áll.

```
void foo ( )
{
    char p[5];
    \operatorname{cin}. width ( sizeof (p) );\sin \gt p;
}
másként:
void foo ( )
{
    char p[5];
    \sin \gg \text{setw}(\text{sizeof(p)} >> p;}
```
#### Sor olvasás

```
void foo ( )
{
   char line [100];
   cin . getline ( line, sizeof (line) );
}
```
#### Szóközök beolvasása

```
void foo ( )
{
   char c ;
   \sin \gg noskipws;
   while ( cin \gg c && c != '\n' ) cout <<c;
   \sin \gg skipws;
   / / a get c ( ) minden k a r a k t e r t beolvas
   cin.get(c);
    . . . .
   while ( cin.get (c) ) { ..... }
}
```
## Bináris input

```
void foo ( )
{
   int v[100];
    . . . .
   cin.read( ( char *) v, sizeof( v) );
}
```
#### Karakterfüzér konvertálása tetszőleges adatra

```
#include \leq sstream >
void foo () {
  int iv1, iv2;
  istriang stream is ('123 456");
  is >> iv1 >> iv2; // konvertálás
}
```
## Numerikus formátumok

- **■** Integer érték
	- $\blacksquare$  1234 (decimal)
	- 2322 (octal)
	- 4d2 (hexadecimal)
- $\blacksquare$  Lebegőpontos szám
	- **1234.57 (general)**
	- 1.2345678e+03 (scientific)  $\mathcal{C}^{\mathcal{A}}$
	- 1234.567890 (fixed)
- Lebegőpontos szám pontossága
	- 1234.57 (precision 6)
	- **1234.6 (precision 5)**
- Mezőszélesség
	- |12| (alapértelmezés )
	- 12| (12 4 karakter szélesen)

#### Mezőszélesség

 $\text{cout}$  . width  $(5)$  ; cout <<  $12$  << ',' <<  $34$  << ',' <<  $56$  << endl; egyszerűbben: cout << setw  $(5)$  << 12 << '' ' << 34 << ''  $<< 56 << end$ :

Izsó Tamás [C++ I/O / 39](#page-0-0)

## Kitöltés és jobbra, balra igazítás

cout . f i l l ( ' ∗ ' ) ; cout << l e f t << setw ( 5 ) << 13 << " , " ; cout << setw ( 5 ) << 25 << " , " ; cout . f i l l ( ' # ' ) ; cout << r i g h t << setw ( 5 ) << 14 << " , " << endl ;

output:  $13***$ ,  $25***$ ,  $\#$  $\#$  $14$ ,

#### Számrendszer megadása

 $int x=64$ ; cout << dec << x << '\_' << hex << x << ' \_'  $<<$  oct  $<<$  x  $<<$  ' $<<$  endl; cout << showbase  $<<$  dec  $<<$  x  $<<$   $'$  $<<$  hex  $<<$  x  $<<$  ' $\frac{1}{x}$ '  $<<$  oct  $<<$  x  $<<$  ''  $<<$  endl;

output :

64 40 100 64 0x40 0100

#### Lebegőpontos szám pontossága

cout  $\lt$  1234.56789  $\lt$  '\t'  $\lt$  fixed  $\lt$  1234.56789  $\lt$  '\t'  $\ll$  scientific  $\ll$  1234.56789  $\ll$  '\n': cout  $\ll$  general  $\ll$  setprecision (5)  $\ll$  1234.56789  $\ll$  '\t'  $\ll$  fixed  $\ll$  1234.56789  $\ll$  '\t'  $\ll$  scientific  $\ll$  1234.56789  $\ll$  '\n';  $\text{cout} \ll \text{general} \ll \text{setprecision}(8)$  $\ll$  1234.56789  $\ll$  '\t'  $\ll$  fixed  $\ll$  1234.56789  $\ll$  '\t'  $\ll$  scientific  $\ll$  1234.56789  $\ll$  '\n':

output :

1234.57 1234.567890 1.234568e+03 1234.6 1234.56789 1.23457e+03 1234.5679 1234.56789000 1.23456789e+03

## Manipulátorok összefoglalása 1

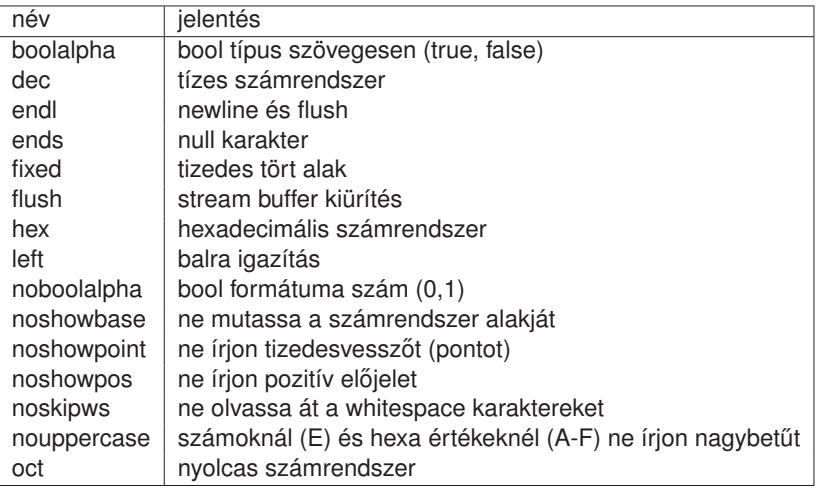

## Manipulátorok összefoglalása 2

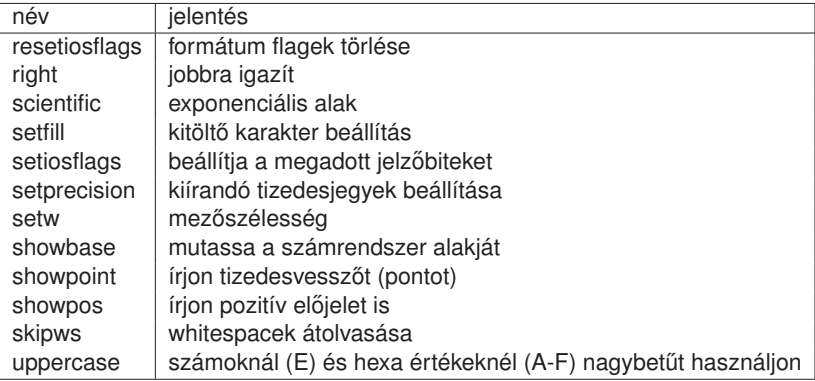

## Section 5

[Fájlkezelés](#page-44-0)

<span id="page-44-0"></span>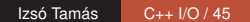

## Fájlok megnyitása

```
#include 
#include \leq fstream >using namespace std;
int main ()
{
   fstream os("test.txt", fstream::in | fstream::out);i f ( os )
   {
      \cos \ll "PI:" \ll 3.14 \ll endl:
       . . . . .
      os.close();
   }
   else cerr < "Hiba a fájl megnyitásakor" <<endl;
   return 0;
}
```
# Megnyitási módok

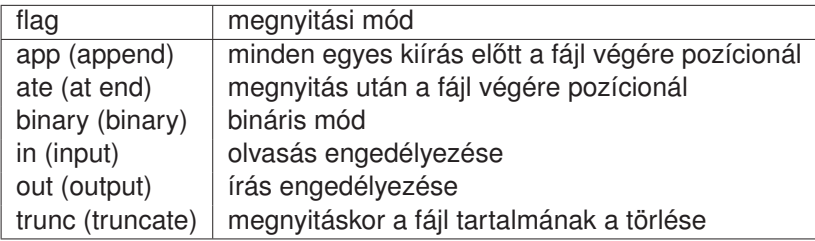

## Section 6

## <span id="page-47-0"></span>[Gyakorló feladatok](#page-47-0)

#### Feladat 1.

Írja át az alábbi C programrészletet C++-ban szokásos iostream felhasználásával!

```
#include <stdio.h>
 int main() {
  # define LEN 20
  char str [LEN];
  int i = 10;
  scanf ("%19s", str);
  print f('%s \n', str);
  fprint(f (stdout, "Hello \n''):
  fprint(f (stder, "Hello \n');
  printf ("%d\n", i);
  printf ("%04d\n", i);
  print(f('%+d)n", i);printf ("%x \nightharpoonupn", i);
  printf ("%X\n" , i);
  print(f('%02X\n' , i);
  printf ("%o \nightharpoonup n", i);
}
```
## Feladat 2. Mit ír ki a program?

```
#include <iost ream >
#include <fstream>
using namespace std:
int main () {
  fstream fs ("alma.txt", fstream::out | fstream::trunc);
  int i = 16;
  fs \cdot width (4); fs \lt\lt hex \lt\lt i;
  fs \text{width}(8): fs \lt\lt oct \lt\lt i \lt\lt '\n':
  double pi = 3.14159:
  fs: fill ('.'');
  fs. width(20); fs. precision(4);fs \lt\lt \pi \lt\lt \pi \cdotfs.close();
  fs. open('alma.txt'. fstream::in);char buf [100]:
  while (fs.getline(buf, sizeof(buf)))
     cout << buf << endl;
  fs.close();
  cin.jpg ignore (1);return 0:
}
```